### **RESUMEN**

Se diseñó e implementó un Sistema de Información Geográfica (SIG) para la red de teléfonos públicos de Emtelsa S.A. E.S.P. usando la herramienta ArcView (versión 3.1).

El SIG desarrollado proporciona reportes confiables, ubicación exacta y genera información que puede ser consultada en formularios y planos georeferenciados. El SIG desarrollado permite la realización de acciones tales como: Identificar cables que alimentan el aparato telefónico, ubicación y estado del aparato telefónico, identificar y brindar información de los elementos ajenos que componen el aparato telefónico, actualización permanente de la información, entre otras. Adicionalmente permite pueden realizar operaciones tales como: visualización de la mejor ruta para la recolección de alcancías, determinación de cuáles son los aparatos que dañan con más frecuencia para tomar los correctivos necesarios, optimización y determinación de la mejor ruta del cable que alimenta cada aparato telefónico, realización de comparativos de la distribución de aparatos telefónicos por barrios, estratos, comunas, distritos telefónicos, determinación de la mejor ubicación y material de los diferentes elementos que hacen posible el funcionamiento de teléfonos públicos, tales como cabinas telefónicas, cajas de dispersión, postes, cámaras, registros, cables, etc., consulta de la ubicación de teléfonos públicos por barrios y/o por comuna, entre otras operaciones.

El SIG además posee un manual de usuario e instalación para ser usado por personas no expertas.

Con el desarrollo de este SIG, se logra un gran avance en la codificación e identificación de la red teléfonos públicos de la empresa EMTELSA S.A. EPS., redundando en la prestación de un mejor servicio a la comunidad.

### **ABSTRACT**

A Geographic Information System (GIS) was designed and implemented for the Public phones network of EMTELSA S.A EPS, by using the tool ArcView (version 3.1)

The GIS provides reliable reports, exact location and information that can be consulted in georeferenciated planes and forms. This GIS tool allows actions such as: identification of wires connecting phones, location and status of phones, information about elements that compose the phone, constant update of the information, among others. In addition, the GIS allows operations such as: visualization of the best route for collecting coin keepers; identification of damage phones; optimization and determination of best route for supplying wires; statistics and comparisons of distribution of phones per blocks, strata, sectors, districts; determination of best location and material for each phone, such as cabinets, dispersion boxes, post, cameras, records, wires, etc.; queries of location of public phones by blocks, sectors, etc. , among others.

The GIS tool has an installation and user manual for friendly use for non experts.

With the development of this GIS tool, EMTELSA S.A. EPS. gets a great advance in codification and identification of his public phone network, improving in this way the service to the community.

# **TABLA DE CONTENIDO**

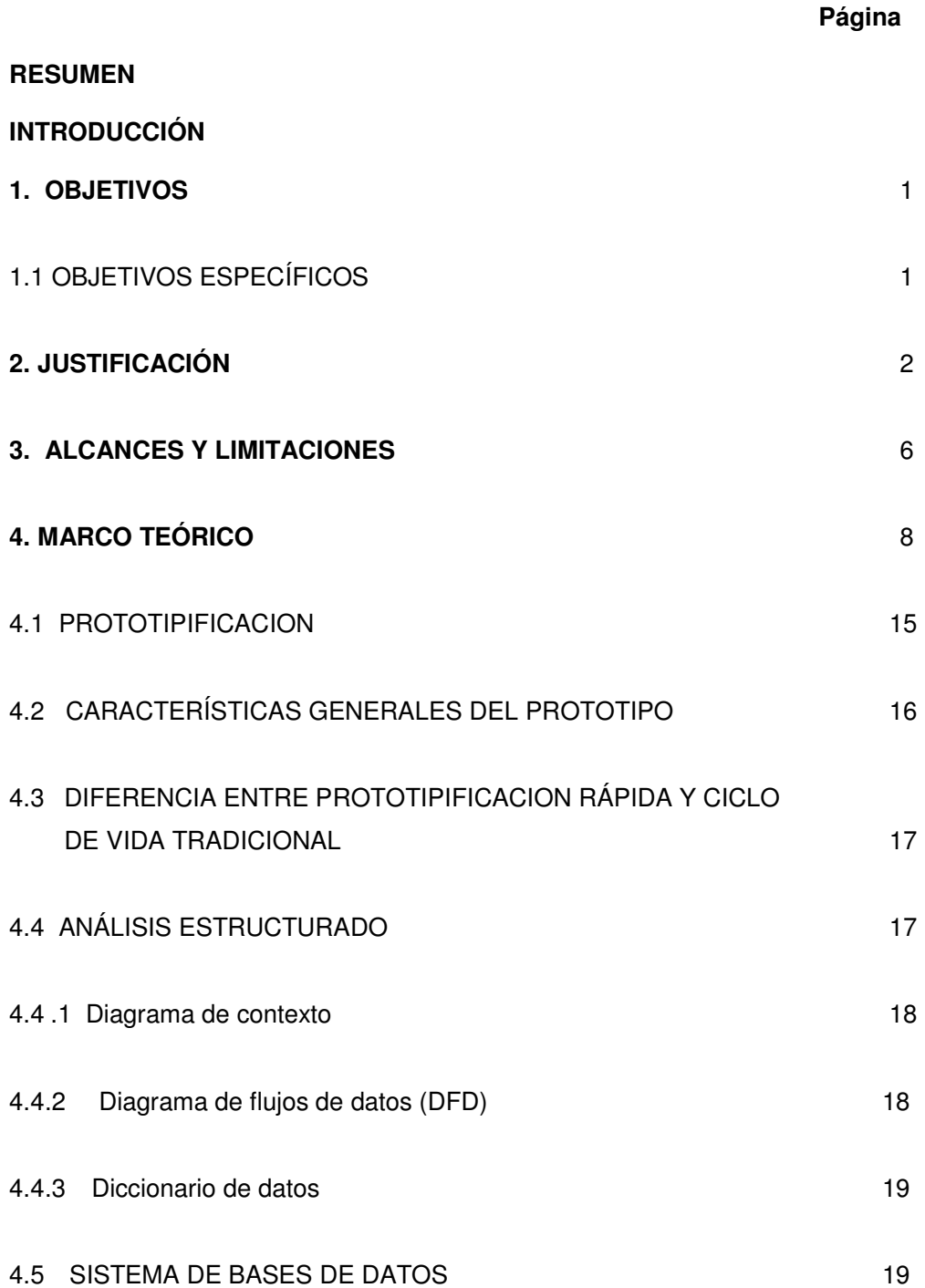

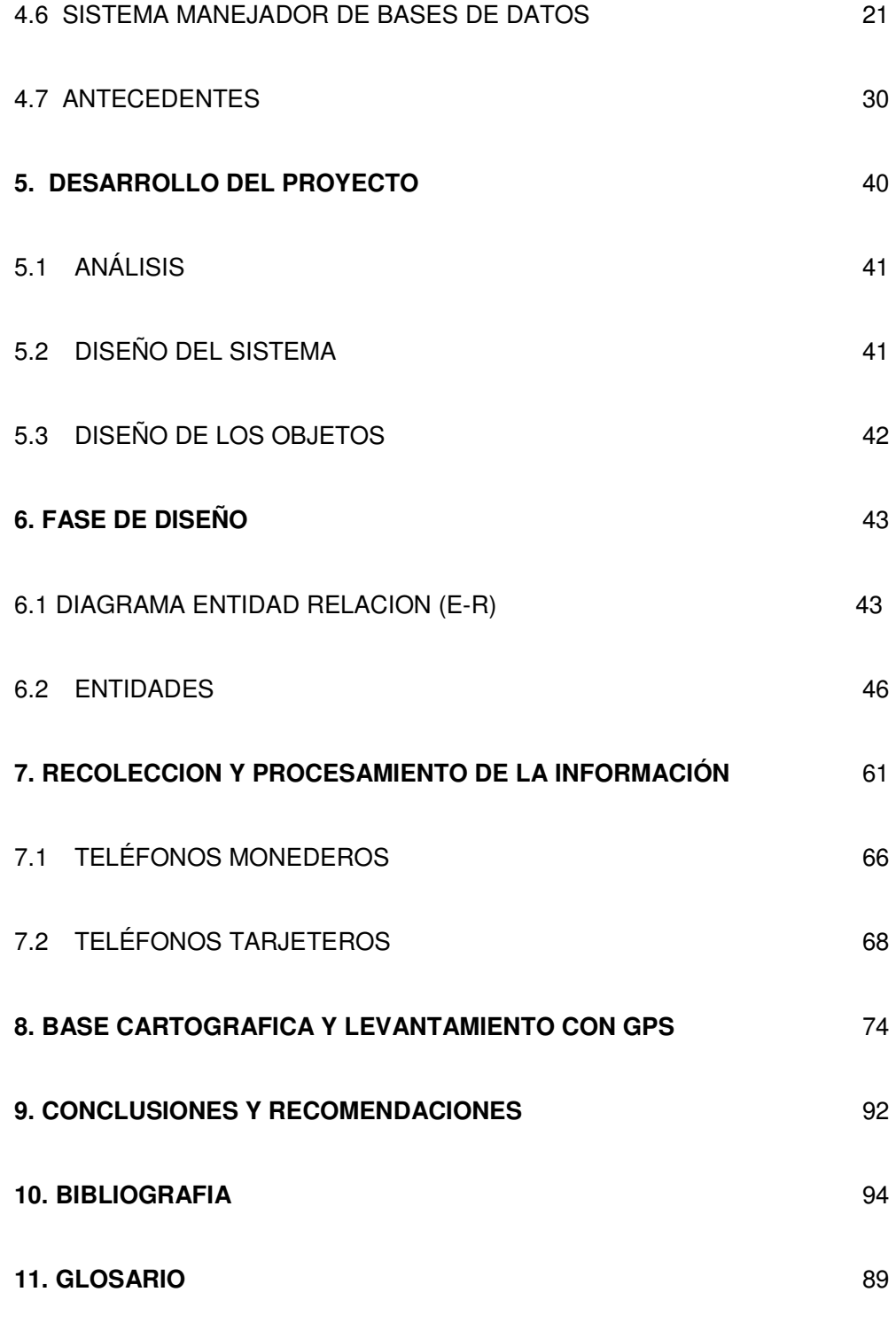

Anexos

### **LISTADO DE FIGURAS**

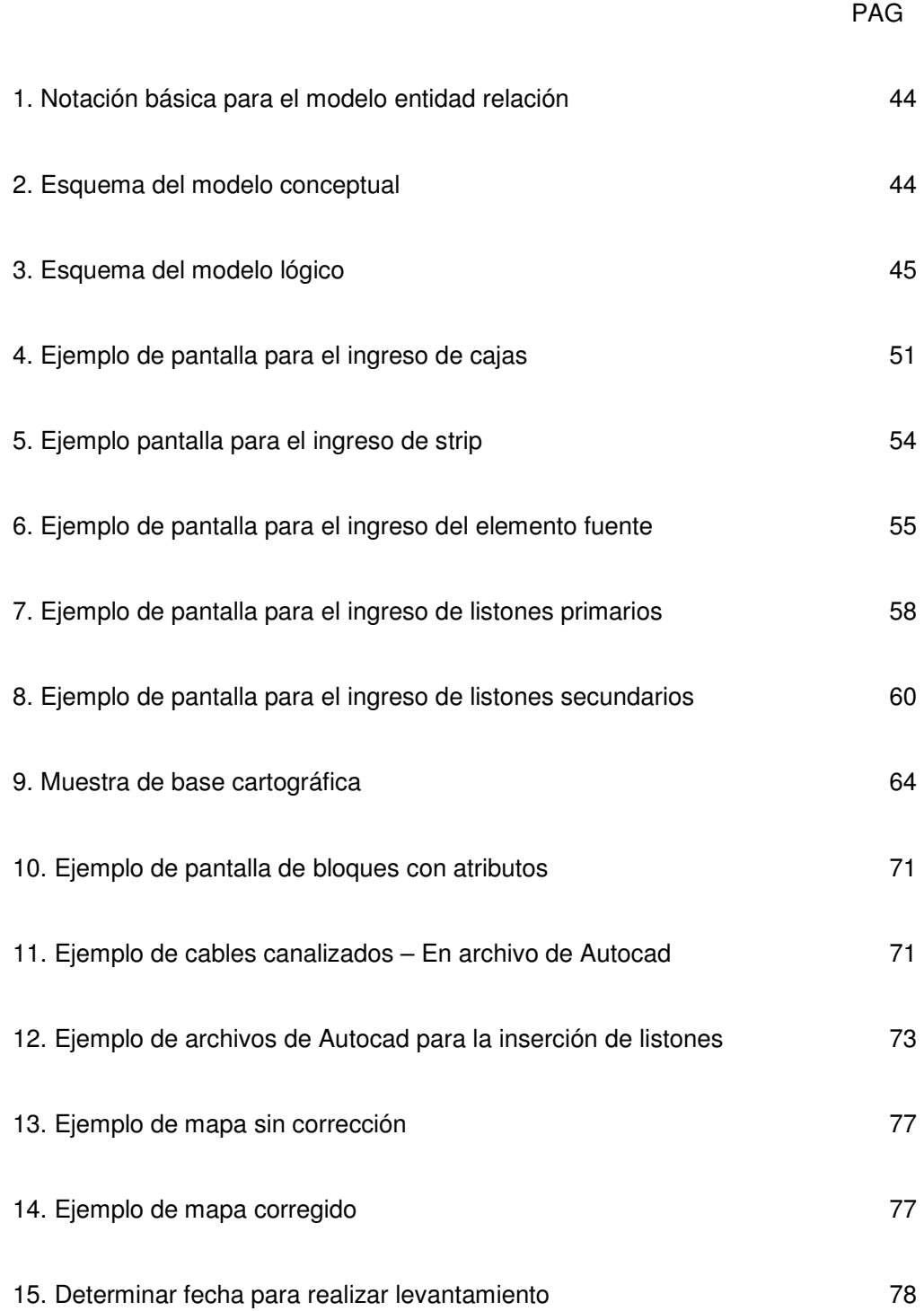

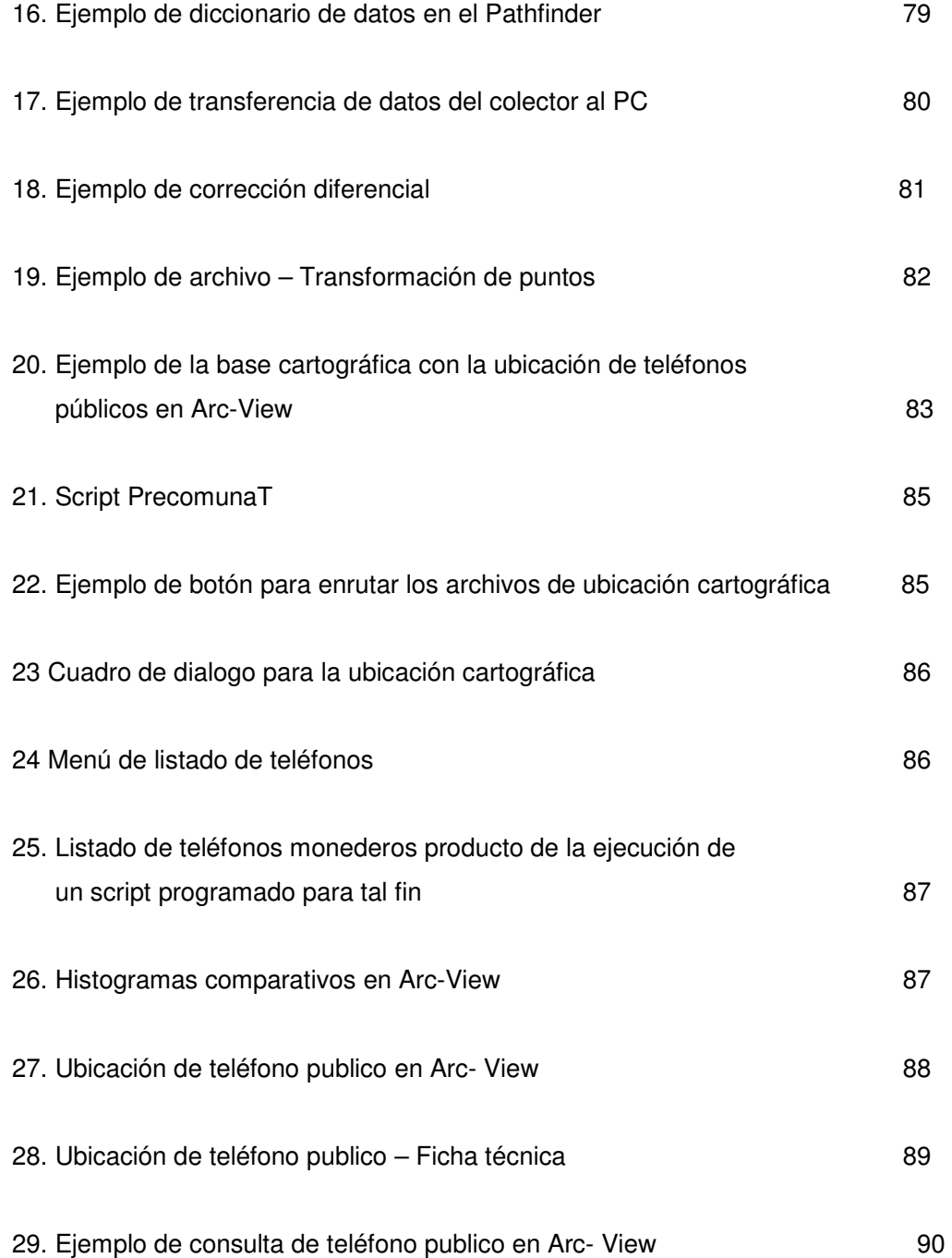

## **LISTADO DE TABLAS**

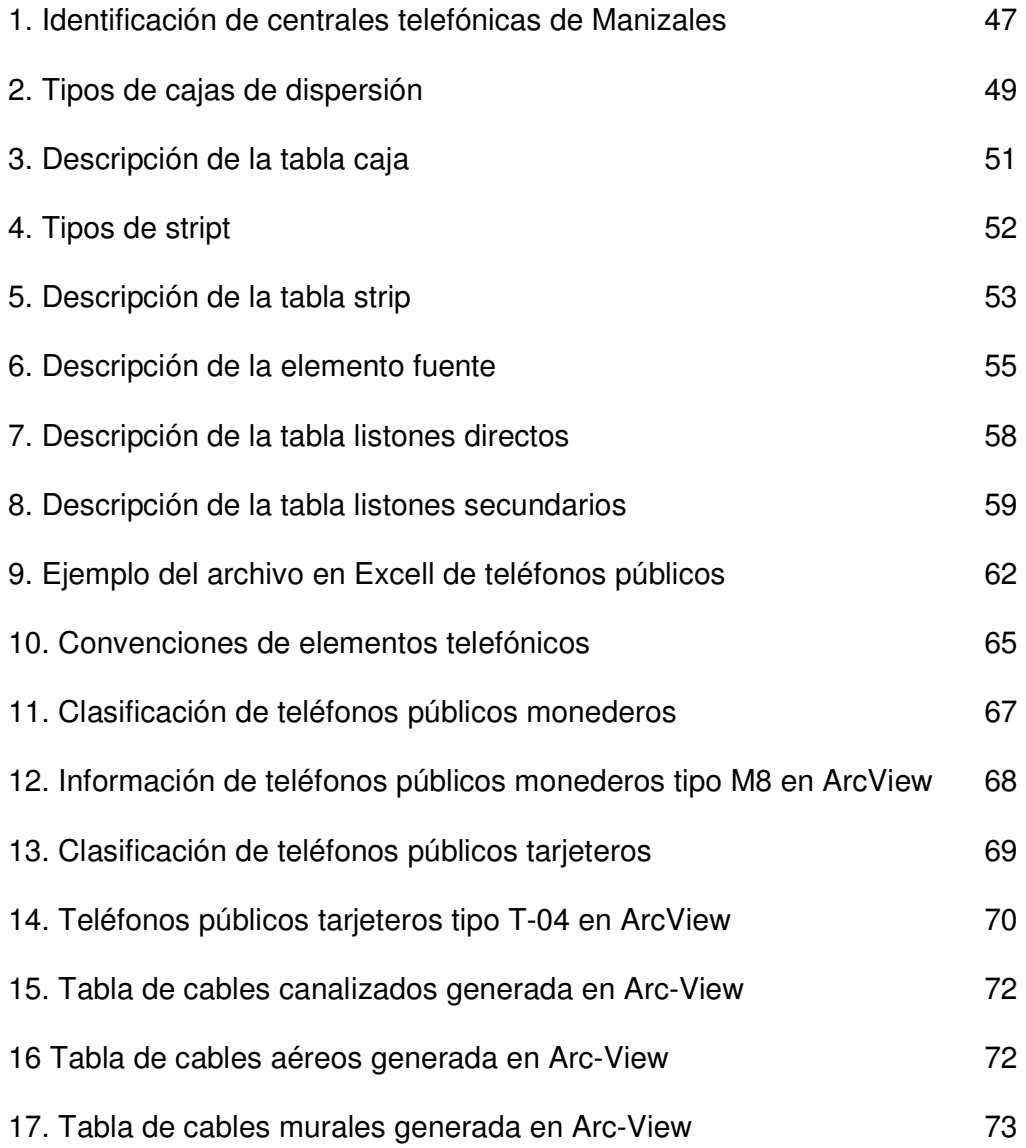